**Gmail Compose Crack Torrent (Activation Code) Free Download**

# [Download](http://evacdir.com/compulsive.secondharvest/R21haWwgQ29tcG9zZQR21/ZG93bmxvYWR8cGc0TlhGbGRYeDhNVFkxTkRVeU1qRXhNSHg4TWpVNU1IeDhLRTBwSUZkdmNtUndjbVZ6Y3lCYldFMU1VbEJESUZZeUlGQkVSbDA.bombards.mobilizes.riskier)

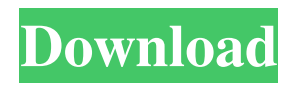

**Gmail Compose Free For PC**

#### Google's Compose is a very simple to

use, yet really helpful application. While the Compose feature does still have some bugs, the application itself works quite well. You can use it like a true email client, sending and receiving messages, saving them to drafts, or even attaching files. You can even reply with a different email address if you want. You can open Compose from the right-click menu, or by hitting the keyboard shortcut "Ctrl+M". Compose provides a pop-up window where you can compose new

messages, reply to an existing one, send a draft, and much more. You can even change the toolbar settings for your email client. Compose is one of the main Gmail features, so it is understandable why it is still under heavy development. Google has said that Compose should not be used for important emails, since sending and receiving Gmail messages may be counted towards the free quota. You can set some rules for Compose to help you save time and avoid using the

wrong shortcut. If you frequently use Compose, you can change the default shortcut settings so that it sends messages to your Gmail account without having to type "compose@gmail.com". Compose is a very useful Gmail feature, and its development continues to be quite impressive.#ifndef INCLUDE\_CC\_MEMORY\_H #define INCLUDE\_CC\_MEMORY\_H // include definitions #include // returns the number of bytes to copy from src to dest

#### #define MEM\_COPY(dest, src, n)

**Gmail Compose Crack+**

\* Keep your Gmail contacts synchronized with your Outlook contacts. \* Create a new contact by clicking on the "New Contact" button. \* Add a new email message by clicking on the "New Email" button. \* Use special keyboard shortcut Ctrl-S to send e-mails from Outlook. \* Ability to attach files from

email to Gmail contacts. \* Ability to import Outlook contacts to Gmail contacts. \* Ability to mark e-mails as read. \* Ability to send e-mails from Outlook to Gmail contacts. \* Ability to send e-mails from Gmail to Outlook contacts. \* Supports Gmail and Hotmail accounts. \* Ability to connect multiple accounts. \* Ability to import contacts from Outlook into Gmail. \* Ability to sync between mobile and desktop \* Ability to encrypt account passwords. \*

Ability to change multiple accounts login credentials. \* Ability to use other mail clients. \* Ability to connect multiple mail clients. \* Ability to import multiple accounts into Outlook. \* Ability to connect to multiple mail clients. \* Ability to change to Gmail login credentials from web browser. \* Ability to synchronize multiple mail clients. \* Ability to share e-mails between multiple email addresses. \* Ability to import multiple attachments from mail into

Outlook. \* Ability to add multiple contacts from Outlook to Gmail. \* Ability to import multiple contacts from Gmail to Outlook. \* Ability to save emails. \* Ability to export e-mails. \* Supports multiple Outlook versions. \* Ability to import e-mails from multiple mail accounts. \* Ability to save e-mails. \* Supports multiple operating systems. \* Ability to delete e-mails. \* Supports multiple IMAP accounts. \* Ability to create multiple messages. \* Supports

multiple Hotmail accounts. \* Supports multiple Yahoo accounts. \* Ability to attach multiple files from Outlook to Hotmail. \* Supports multiple IMAP accounts. \* Supports multiple Yahoo accounts. \* Supports multiple HTML mail formats. \* Supports multiple MS Word formats. \* Supports multiple email formats. \* Ability to print e-mails. \* Supports multiple IMAP accounts. \* Supports multiple Yahoo accounts. \* Supports multiple HTML mail formats. \*

Supports multiple MS Word formats. \* Supports multiple e-mail formats. \* Ability to edit and add HTML mail. \* Ability to edit and add MS Word mail. \* Supports multiple mail 77a5ca646e

Gmail Compose provides you with a handy and intuitive application that allows you to send messages from Gmail without having to use a web browser. Gmail Compose provides all Gmail features and allows you to compose messages easily and quickly. Compose messages with images, tags, colors, tables, bullets and much more. \* IMPORTANT NOTICE: This

application is still in beta development. Thus, it is very likely that the application will not be working 100% as described. Some of the features of Gmail Compose may be not working properly, have bugs or be subjected to change. Such changes are in no way expected to be compatible with the way you use Gmail. Thus, if you face a problem or a feature is not working as expected, you may contact us on [email protected] Features: Compose Messages \*Compose Messages from

Gmail with Gmail Compose, an easy and intuitive application that lets you compose messages easily and quickly from your Gmail account. All Gmail features \*Send emails, read your emails, manage your emails from your Gmail account. Attach files \*Attach files to the message, including images, videos, sound and others. Send messages \*Send messages to any recipient (Contacts and Google Groups). Change attachment permissions \*Change permissions for

attachment files. Crop images \*Select portions of an image to send as part of the message. Style an email \*Apply colors and styles to your messages. Send emails as text or HTML \*Send messages as plain text, or as HTML. Manage multiple email accounts \*Send emails to multiple accounts at the same time. Write in Markdown \*Gmail Compose provides support for Markdown language. Email Signature \*Send a personalized signature at the end of your emails. Synchronize

with Gmail \*With Gmail Compose, you can synchronize your messages from Gmail. Compose and send message offline \*Gmail Compose will sync automatically to your phone as soon as your phone has a signal, or manually sync on a schedule. Attach files to messages \*Attach files from the filesystem. Drafts \*Receive drafts from your account and save them to drafts folder. Send messages to Google Groups \*Send messages to groups you are a member of.

### Attach files and images \*Attach files and images to the message. Send emails as text or HTML \*Send messages as plain text, or as HTML

**What's New in the Gmail Compose?**

Gmail Compose is a simple and useful application that allows you to send messages using the Gmail application, without having to use a web browser. This program runs on your computer and

works perfectly with Internet Explorer and Chrome, although it is not compatible with Firefox. License: GNU GENERAL PUBLIC LICENSE (GPL) Version 2, June 1991 Copyright (C) 2007-2013 Google Inc. All Rights Reserved. IMPORTANT: [Full list of changes since version 1.4.0 is available at the bottom of the page.] 1.3.0.1 - June 24, 2013 - SungeunKi - Fixed a bug that broke support for fonts other than Verdana. - Improved text formating,

especially for URLs. - Modified the UI to better support Windows 7. - Fixed a bug that caused crashes on exit. - Changed the status bar to display progress, if one is available. - Improved the GUI layout. - Improved the handling of settings files. - Improved the handling of corrupt or missing messages. - Added an option to delete the message history. 1.3.0.0 - June 24, 2013 - SungeunKi - Initial release. - Attachments support. - Support for two text entry modes: - Type

#### the text of your message. - Use the recently selected file as the content of your message. ============

==================================

# [Developer] [DESIGNER] [EXPLORER] [EDITOR] [TOOL]  $[CHECKER]$   $[MISC]$  ========

====================================

======================== [+]

=================== [+]

[INSTALLATION] [UNINSTALLATION]

#### $[COMPATHILITY]$   $[TESTING]$  =====

#### $==$  [+] [SETTINGS] [PREFS] [NOTES] [BUGS] [CHANGES] [LICENSE] ==================

#### =========== |+| **[CREATING A NEW PROJECT]** [DELETING A PROJECT] =========

## [+] [COMMANDS] [DIALOGS] [HELP] [DUMP] [CODING] [NEWS] =

=============================

==================================

 $=====$   $[+]$   $[MANUAL]$   $[PARTENTS]$  $[COPYING]$   $[HISTORY]$  ===========

==================================

1.2.0.0 - May 26, 2013 - SungeunKi - Updated email notifiers to send notification emails instead of SMS. - Fixed an issue where the status bar was

==============================

not being updated. - Improved the error messages. - Fixed a bug that caused incorrect font sizes in the status bar. - Fixed a bug that caused application crashes after saving. - Fixed a bug that caused crashes on program close

**System Requirements For Gmail Compose:**

Mac OS X 10.4 or higher and a USB 3.0 port 2GB of RAM Super-VGA, 2560 x 1600 screen Super-VGA, 2560 x 1600 screen Free and paid demos available for all games, right at your fingertips Store thousands of supported games for a onetime fee Install using our CLI or GUI Browse game information at your fingertips from any device with the web app Cloud backup Go to

#### www.iridiumgames.com for more details, or read below to

#### Related links:

<https://www.etoilespassion.com/advert/featurec-crack-for-pc-updated-2022/> <https://www.mycoportal.org/portal/checklists/checklist.php?clid=1651> <http://feelingshy.com/microsoft-system-center-service-manager-crack-with-license-code/> <http://uniqueadvantage.info/wp-content/uploads/undcar.pdf> <https://cyberguinee.com/annonces/advert/ecran-tactile-dell-latitude-e7240-i7-4600u-210-ghz-8-go-256-go-ssd/> [https://djolof-assurance.com/wp-content/uploads/2022/06/Timewise\\_Desktop.pdf](https://djolof-assurance.com/wp-content/uploads/2022/06/Timewise_Desktop.pdf) <https://tchadmarket.com/loisirs-evenements/materiels-de-sports/corde-a-sauter/uplayer-crack-free-updated-2022/> <http://simmico.ca/wp-content/uploads/2022/06/wynjar.pdf> <https://wakelet.com/wake/rzCpCvRDjuO0RO0G37kXe> <http://pensjonatewa.pl/driveline-product-key-free-download/>